### GeoBasis-DE

Geodaten der deutschen Landesvermessung

Bundesamt für Kartographie und Geodäsie

# **Dokumentation**

# Geographische Gitter für Deutschland **GeoGitter**

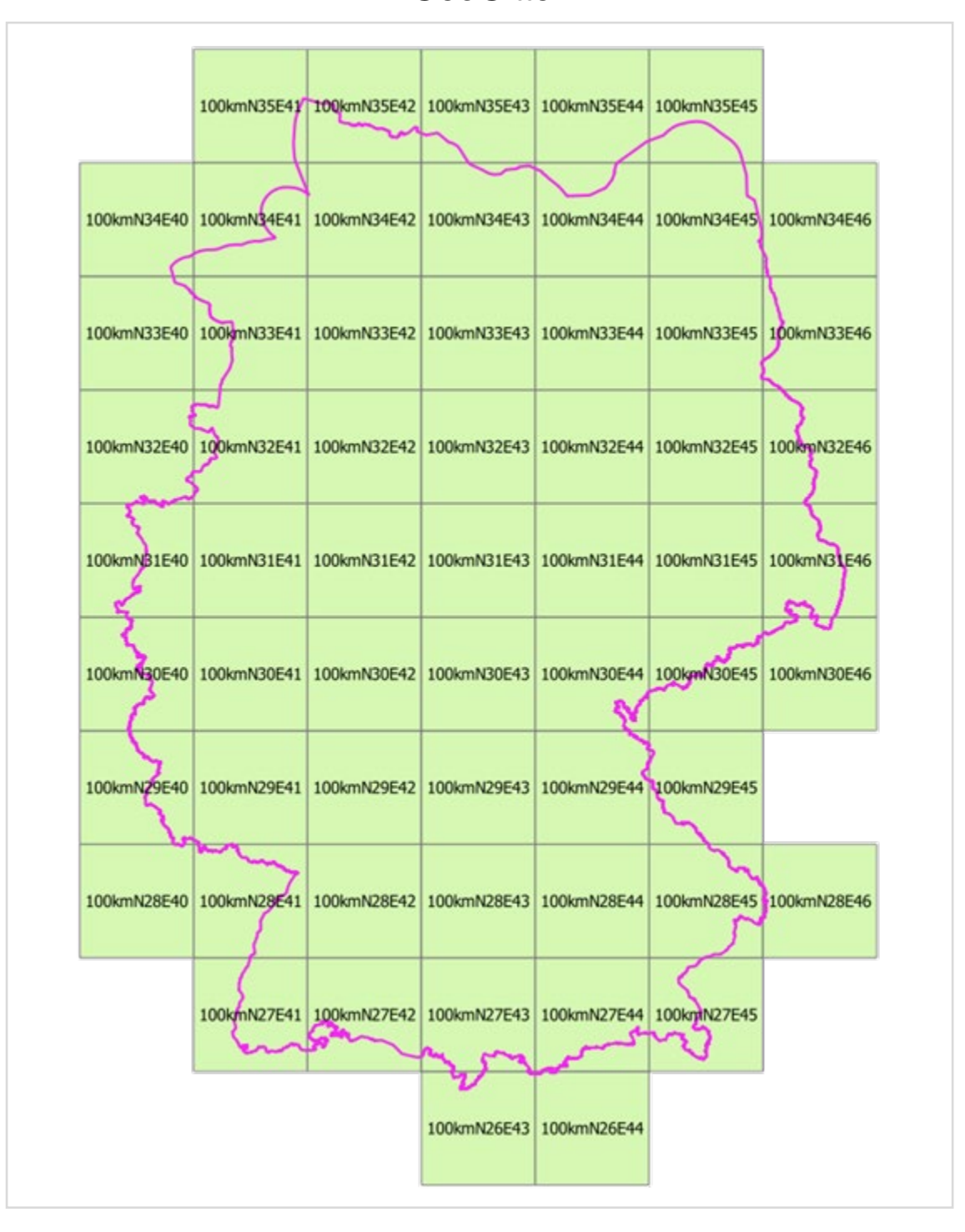

# **Inhalt**

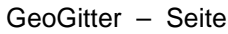

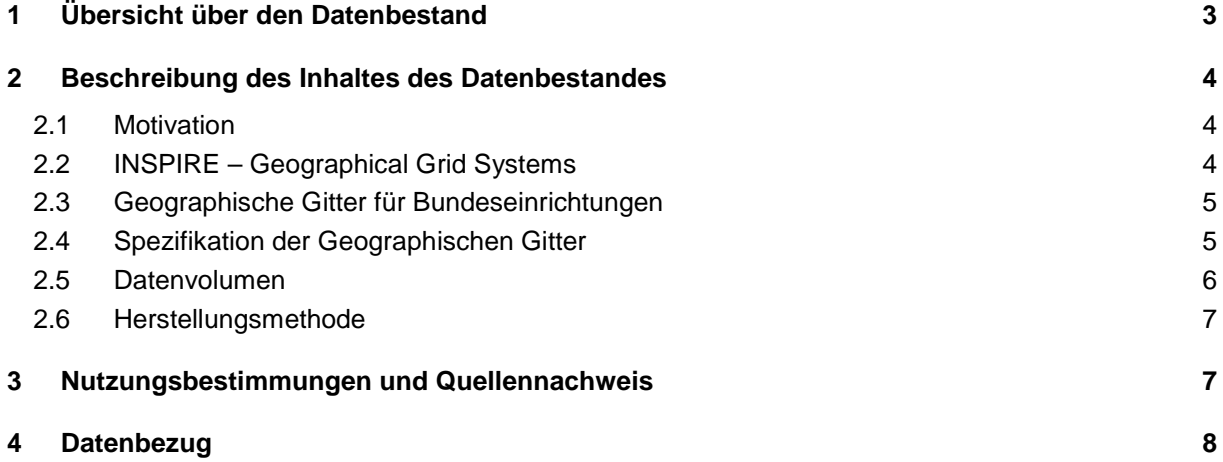

# <span id="page-2-0"></span>**1 Übersicht über den Datenbestand**

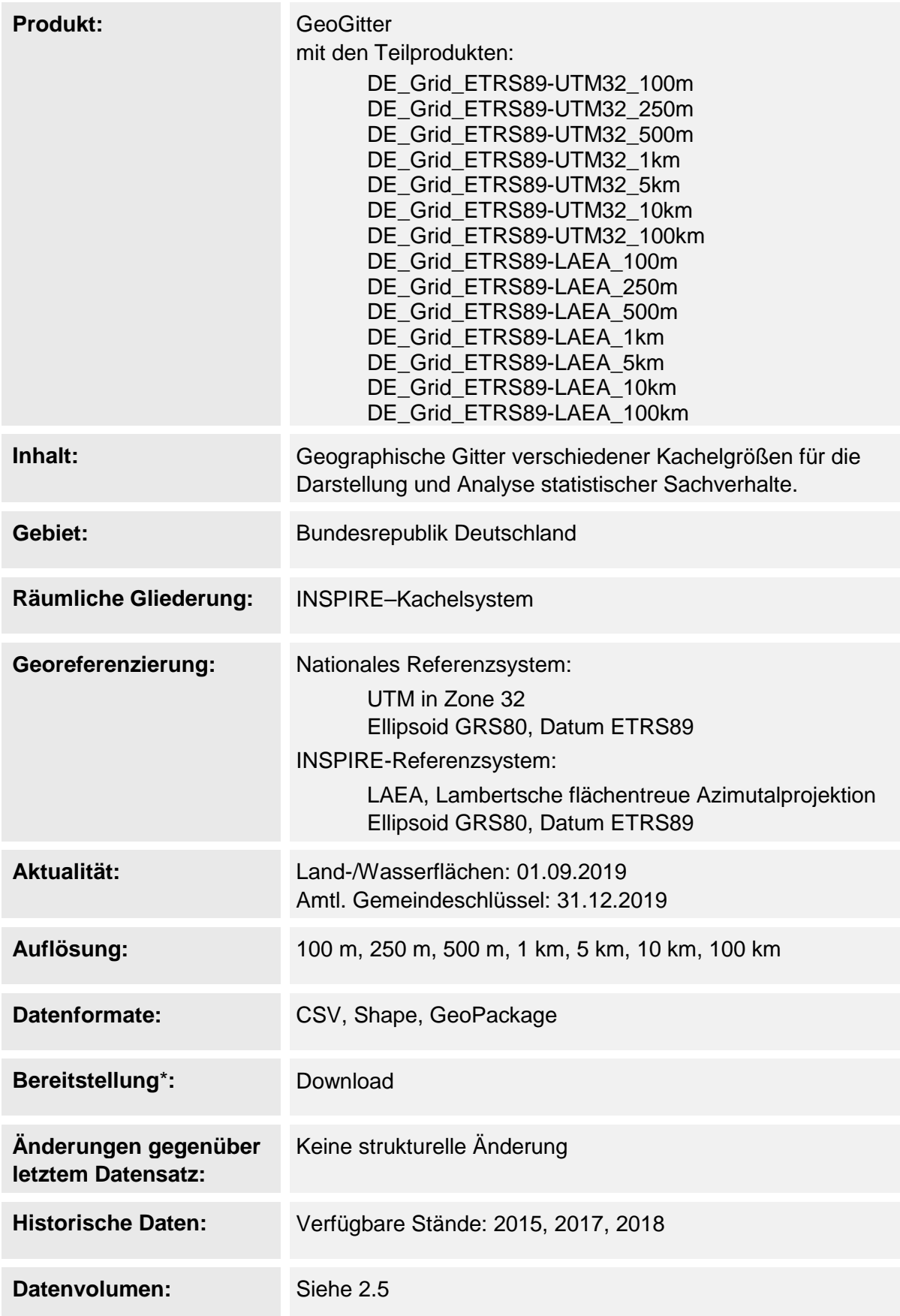

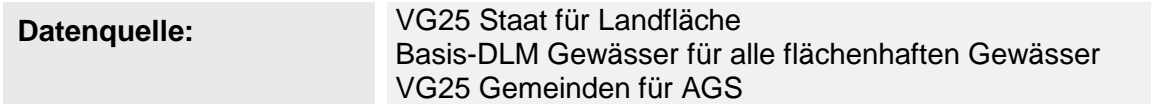

\* Bitte beachten Sie, dass nicht alle Georeferenzierungen und Datenformate über jede Bereitstellungsform zur Verfügung gestellt werden können. Wenden Sie sich bei Fragen gern an das Dienstleistungszentrum.

# <span id="page-3-0"></span>**2 Beschreibung des Datenbestandes**

#### <span id="page-3-1"></span>**2.1 Motivation**

Für die Darstellung und Analyse statistischer Sachverhalte ist die Verwendung von regelmäßigen Gitterzellen als Träger semantischer Informationen ein etabliertes Verfahren. Durch die gleichmäßige Verteilung und einheitliche Größe der Gitterzellen lassen sich statistische Sachverhalte **zeitstabil** und **vergleichbar** auswerten.

Die Bilder 1 und 2 zeigen als Beispiel die Bevölkerungsdichte Spaniens auf Basis von Verwaltungseinheiten im Vergleich zu Gitterzellen der Größe 1 km².

*Bevölkerungsdichte auf NUTS3-Ebene Bevölkerungsdichte in 1 km² Gitter*

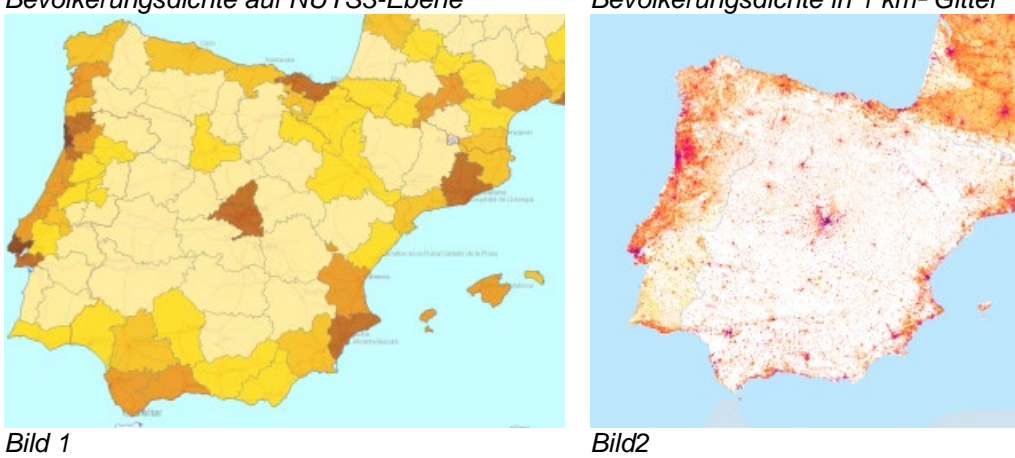

*Quelle: http://ec.europa.eu/eurostat/statistics-explained/index.php/Population\_grids*

# <span id="page-3-2"></span>**2.2 INSPIRE – Geographical Grid Systems**

Die europäische Initiative zum Aufbau einer Geodateninfrastruktur *INSPIRE* definiert im Dokument *D2.8.I.2 Data Specification on Geographical Grid Systems – Technical Guidelines* europaweit einheitliche *Geographische Gitter*. Ein grundlegender Parameter ist dabei das verwendete Georeferenzsystem. INSPIRE unterscheidet:

- Equal Area Grids auf der Grundlage von ETRS89-LAEA (EPSG:3035)
- Zoned Geographic Grids auf der Grundlage von ETRS89-GRS80 (EPSG::4258)

Für den Bereich Deutschlands sind *Equal Area Grids* von Interesse. Diese bilden gemäß INSPIRE ein hierarchisches System mit Gitterauflösungen von 1 m, 10 m, 100 m, 1 km, 10 km, 100 km.

*Zoned Geographic Grids* sind Modelle mit gleichmäßiger Zellhöhe, aber einer Skalierung der Zellbreite in sechs Stufen zwischen 0° und 90° Breite zur Ausgleichung der Verzerrungen in den geographischen Koordinaten und für den annähernden Erhalt von quadratischen Zellen bei metrischer Betrachtung. Deutschland fällt in zwei Zonen (Faktor 1 bis 50° und 2 ab 50°).

Daneben weist INSPIRE auf nationale Gittersysteme hin, die im Landesstandard für Referenzsysteme etabliert sind, d. h. für Deutschland in UTM, Zone 32 (EPSG:25832).

# <span id="page-4-0"></span>**2.3 Geographische Gitter für Bundeseinrichtungen**

Aus dem Bundesbereich sind an das BKG Anforderungen zur Bereitstellung Geographischer Gitter herangetragen worden. Dabei sollen die Anforderungen an INSPIRE Grids und an nationale Gittersysteme erfüllt werden.

Über die Geometrie der Gitter hinaus sollen die Gitterzellen einige grundlegende Informationen tragen:

- Anteil der Fläche Deutschland / Ausland
- Anteil der Fläche Land / Wasser

Die hochauflösenden Gitterzellen 100 m und 250 m sollen darüber hinaus eine Zuordnung der Gemeinde über den Amtlichen Gemeindeschlüssel (AGS) der flächenmäßig dominierenden Gemeinde erhalten.

Als Datenformate sollen **CSV** (Excel), **Shape** und bei Erfordernis **GML** unterstützt werden. Über den Download von Datensätzen hinaus werden bei Bedarf auch Dienste (**WFS**) bereitgestellt werden.

#### <span id="page-4-1"></span>**2.4 Spezifikation der Geographischen Gitter**

Das BKG bietet die folgenden Geographischen Gitter für Deutschland an:

- DE\_Grid\_ETRS89-UTM32\_100m
- DE\_Grid\_ETRS89-UTM32\_250m
- DE\_Grid\_ETRS89-UTM32\_500m
- DE\_Grid\_ETRS89-UTM32\_1km
- DE\_Grid\_ETRS89-UTM32\_5km
- DE\_Grid\_ETRS89-UTM32\_10km
- DE\_Grid\_ETRS89-UTM32\_100km
- DE\_Grid\_ETRS89-LAEA\_100m
- DE\_Grid\_ETRS89-LAEA\_250m
- DE\_Grid\_ETRS89-LAEA\_500m
- DE\_Grid\_ETRS89-LAEA \_1km
- DE\_Grid\_ETRS89-LAEA \_5km
- DE\_Grid\_ETRS89-LAEA \_10km
- DE\_Grid\_ETRS89-LAEA \_100km

Die Gitterzellen tragen die folgenden Attribute:

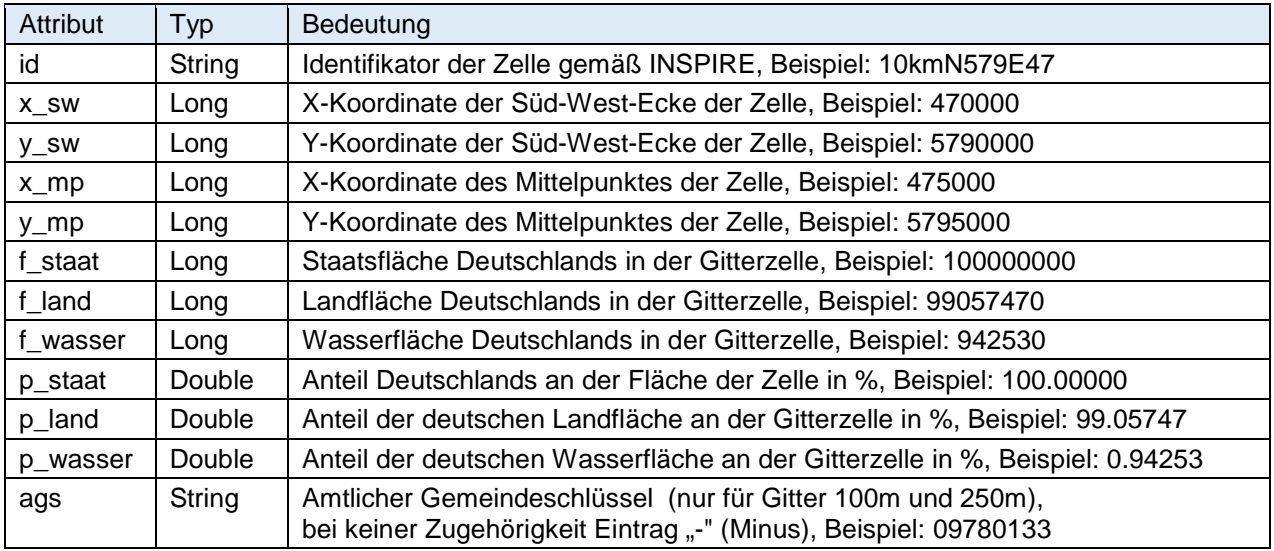

Der **Identifikator einer Zelle** (id, bei INSPIRE *cell code* bezeichnet) setzt sich zusammen aus:

- der Größe der Zelle (Beispiel: 10km)
- dem Symbol "N" für die Koordinatenachse in Richtung "North"
- dem Quotienten aus der Koordinate der linken unteren Ecke in Nordrichtung (in Metern) und der größten Zehnerpotenz, durch die sich die Zellengröße (in Metern) ganzzahlig dividieren lässt
- dem Symbol "E" für die Koordinatenachse in Richtung "East"
- dem Quotienten aus der Koordinate der linken unteren Ecke in Ostrichtung (in Metern) und der größten Zehnerpotenz, durch die sich die Zellengröße (in Metern) ganzzahlig dividieren lässt

Erläuterung: Der Identifikator soll nach INSPIRE von unnötigen Nullen befreit sein. Für die durch INSPIRE vorgesehenen Zehnerpotenzen als Zellgrößen bedeutet dies, dass die Quotienten aus der Koordinate und der Zellgröße gebildet werden. Auf die Zellgrößen 250, 500 und 5000 lässt sich dieses Prinzip aber nicht anwenden, da der Quotient keine ganzen Zahlen ergibt. Hier kann die Division nur durch 10, 100 bzw. 1000 erfolgen, um den Identifikator zu verkürzen.

Nachfolgend einige Selektionsbeispiele anhand der vorliegenden Attribute.

- Zellen im Bereich der Staatsgrenze: p\_staat < 100
- vollständig im Wasser gelegene Zellen: p\_wasser = 100
- Zellen mit überwiegender Landfläche: p\_land > 50

#### <span id="page-5-0"></span>**2.5 Datenvolumen**

Die einzelnen Datensätze besitzen in den Formaten CSV, Shape und GeoPackage die nachfolgend aufgeführten Datenvolumen.

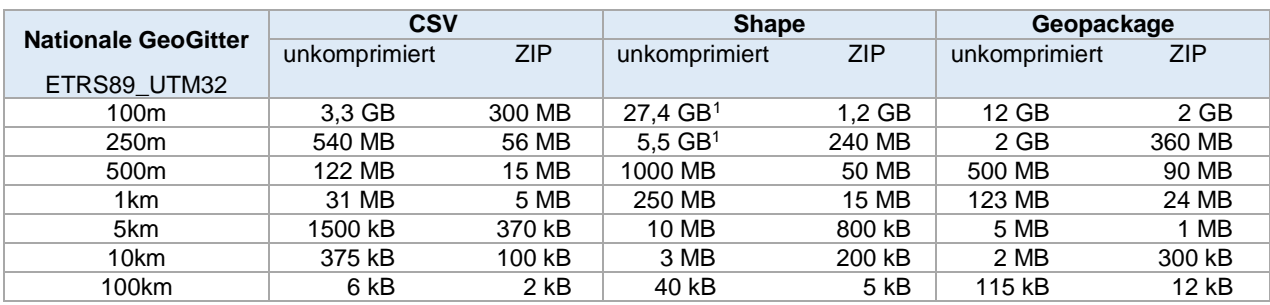

| <b>INSPIRE GeoGitter</b> | <b>CSV</b>    |            | <b>Shape</b>        |            | Geopackage    |            |
|--------------------------|---------------|------------|---------------------|------------|---------------|------------|
|                          | unkomprimiert | <b>ZIP</b> | unkomprimiert       | <b>ZIP</b> | unkomprimiert | <b>ZIP</b> |
| ETRS89_LAEA              |               |            |                     |            |               |            |
| 100m                     | 3.4 GB        | 390 MB     | $27.4 \text{ GB}^1$ | $1.2$ GB   | 12 GB         | 2 GB       |
| 250 <sub>m</sub>         | 550 MB        | 68 MB      | $5.5 \text{ GB}^1$  | 240 MB     | 2 GB          | 360 MB     |
| 500 <sub>m</sub>         | 125 MB        | 18 MB      | 1000 MB             | 50 MB      | 500 MB        | 90 MB      |
| 1km                      | 32 MB         | 5 MB       | 250 MB              | 15 MB      | 123 MB        | 24 MB      |
| 5km                      | 1500 kB       | 380 kB     | 10 MB               | 800 kB     | 5 MB          | 1 MB       |
| 10km                     | 390 kB        | 95 kB      | 3 MB                | 200 kB     | 2 MB          | 300 kB     |
| 100km                    | 6 kB          | 2 kB       | 40 KB               | 5 kB       | 115 kB        | 12kB       |

<span id="page-5-1"></span> <sup>1</sup> Auf Grund der zu großen Datenmenge kann für die **100m- und 250m-Gitter** kein deutschlandweites Shapefile angeboten werden. Deshalb werden diese Gitter in Teilregionen untergliedert, die durch das Netz der 100km-Gitter gebildet werden. Die Namen dieser Shapefiles beinhalten zusätzlich den ID des 100km-Gitters. Beispiel: 100kmN52E3\_DE\_Grid\_ETRS89-UTM32\_100m.shp.

### <span id="page-6-0"></span>**2.6 Herstellungsmethode**

#### *2.6.1 Erzeugung des Datensatzes*

Über eine Java-Anwendung wurden die Gitterzellen in den erforderlichen Größen und Georeferenzierungen erzeugt.

Zur Attributierung der Gitter wurden zwei Geodatensätze generiert:

- STAAT und
- WASSER

Der Datensatz STAAT basiert auf dem Layer Staat der VG25 (harmonisierte Verwaltungsgebiete aus dem Basis-DLM). Er wurde um das Meeresgewässer (12-Seemeilen-Zone) aus dem Basis-DLM ergänzt. Alle Flächen wurden zusammengeführt und um innere Lücken (Sliverpolygone) bereinigt. Final wurde ein Polygon STAAT gebildet.

Der Datensatz WASSER basiert auf allen Gewässerflächen des Basis-DLM.

Die Gitterzellen wurden mit den Datensätzen STAAT und WASSER geometrisch verschnitten, um die Attribute der Gitterzellen mit Werten zu belegen.

Für die Ergänzung des Amtlichen Gemeindeschlüssels (Attribut "ags") in den Gitterzellen 100m und 250m wurden die Zellen mit den Gemeinden der VG25 verschnitten und der AGS der flächenmäßig dominierenden Gemeinde zugeordnet.

#### *2.6.2 Update des Datensatzes*

Für den Updateprozess wurden folgende Datensätze zugrunde gelegt:

- die Ebene gew01\_f des aktuellen Basis-DLM zur Aktualisierung der Anteile von Wasser und Land
- der aktuelle Datensatz VG25 zur Aktualisierung des AGS

Mittels FME wurden alle Gitterzellen mit diesen Datensätzen verschnitten. Im Falle von Veränderungen wurden die Attribute aktualisiert, die ursprüngliche Geometrie der Zellen wurde nicht verändert.

# <span id="page-6-1"></span>**3 Nutzungsbestimmungen und Quellennachweis**

Der Datenbestand kann kostenfrei auf unserer Internetseite *www.bkg.bund.de* unter der Rubrik "Produkte und Services"  $\rightarrow$  "Open Data" bezogen werden.

Insbesondere hat jeder Nutzer den Quellenvermerk zu allen Geodaten, Metadaten und Geodatendiensten erkennbar und in optischem Zusammenhang zu platzieren. Veränderungen, Bearbeitungen, neue Gestaltungen oder sonstige Abwandlungen sind mit einem Veränderungshinweis im Quellenvermerk zu versehen.

Quellenvermerk und Veränderungshinweis sind wie folgt zu gestalten. Bei der Darstellung auf einer Webseite ist der Quellenvermerk mit der URL "http://www.bkg.bund.de" zu verlinken.

© GeoBasis-DE / BKG <Jahr des letzten Datenbezugs>

© GeoBasis-DE / BKG <Jahr des letzten Datenbezugs> (Daten verändert)

*Beispiel:*

© GeoBasis-DE / [BKG](http://www.bkg.bund.de/) 2020

# <span id="page-7-0"></span>**4 Datenbezug**

Bestellungen und Anfragen können an folgende Adresse gerichtet werden:

Bundesamt für Kartographie und Geodäsie Referat GDL2 - Dienstleistungszentrum Karl-Rothe-Straße 10-14 D-04105 Leipzig

Tel.: +49(0)341 5634 333 Fax: +49(0)341 5634 415 E-Mail: dlz@bkg.bund.de

Weitere Informationen und Dienste finden Sie unter [https://www.bkg.bund.de/DE/Produkte-und-Ser](https://www.bkg.bund.de/DE/Produkte-und-Services/produkte-und-services.html)[vices/produkte-und-services.html.](https://www.bkg.bund.de/DE/Produkte-und-Services/produkte-und-services.html)